## **Reisekostenrechnung Eingang:**

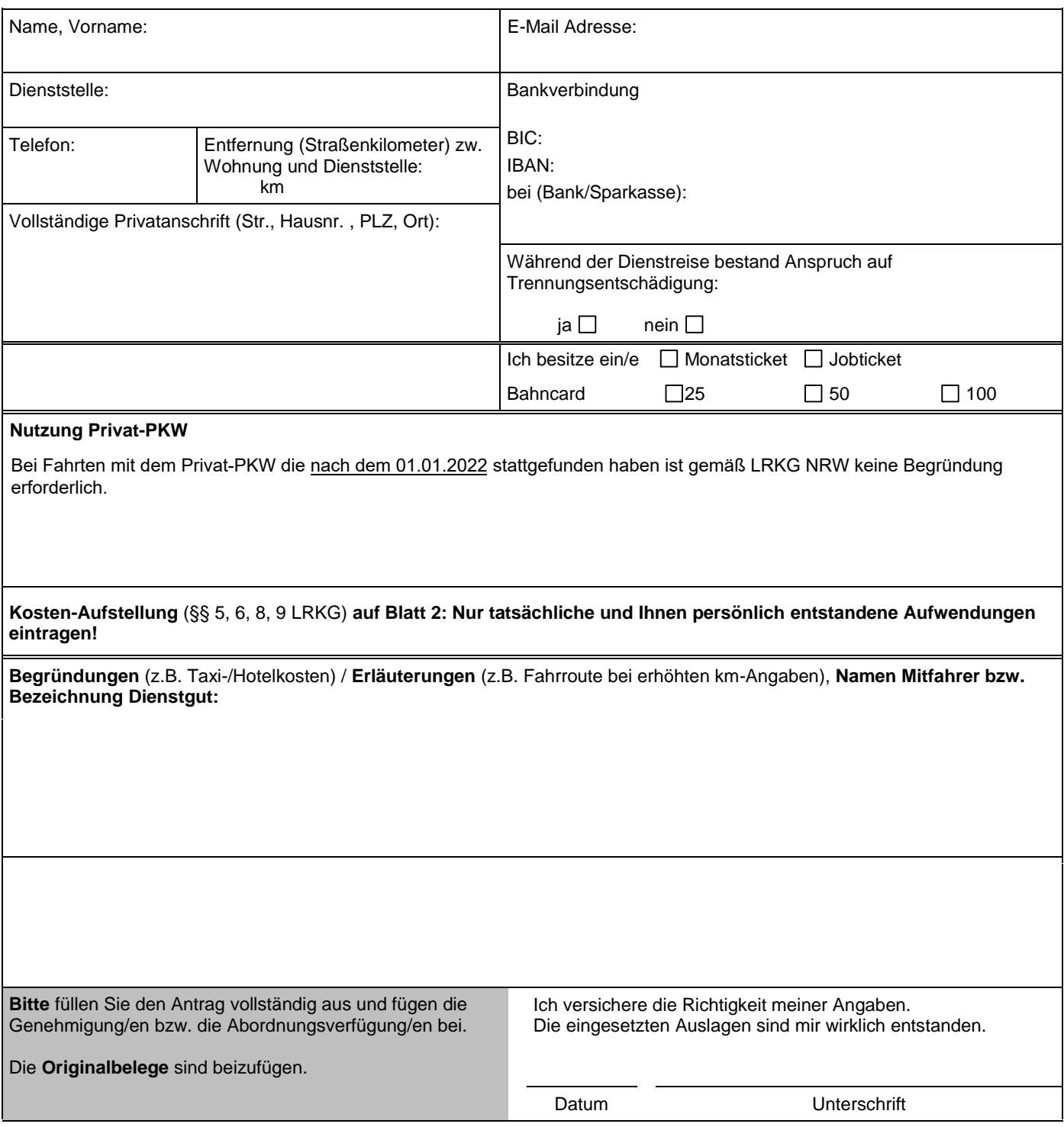

Hinweise bitte unbedingt beachten:

• **Reisekostenanträge können nur im Original (nicht als Fax oder E-Mail) anerkannt werden.**

- **Reisekosten sind innerhalb einer Ausschlussfrist von 6 Monaten Eingang beim Prüfungsamt zu beantragen. Die Frist beginnt mit dem Tag nach der Beendigung der Dienstreise.**
- **Fahrkarten sowie Belege u. Erläuterungen bzgl. entstandener Nebenkosten und/oder Übernachtungskosten sind der Reisekostenrechnung grundsätzlich im Original beizufügen.**

Rechnerisch richtig

(Unterschrift)

Anlage **1** zur Reisekostenrechnung

Grau hinterlegte und fett umrandete Felder werden von der Reisekostenstelle ausgefüllt.

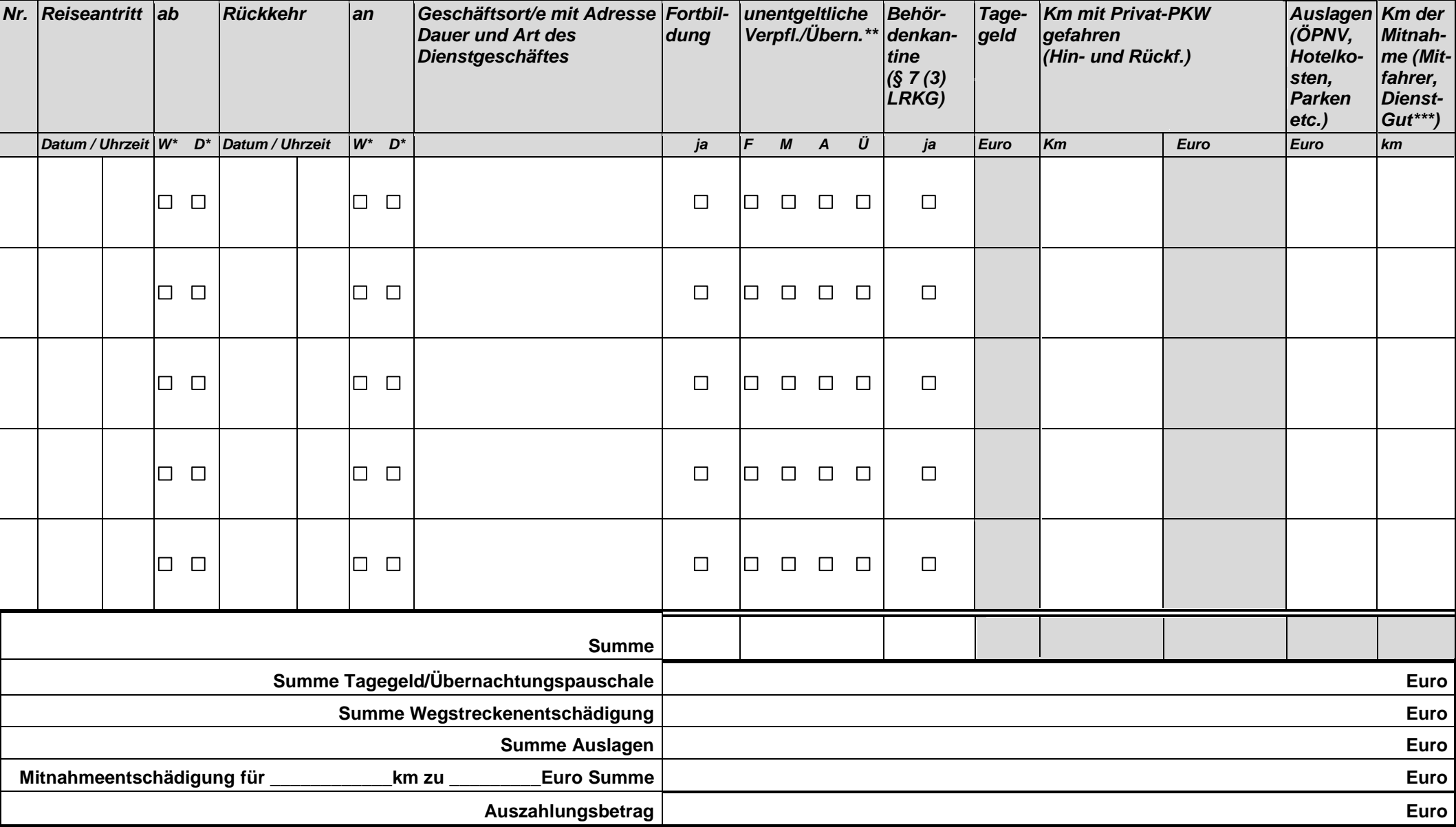

\*W = Wohnort \*D = Dienstort \*\*F = Frühstück \*\*M = Mittagessen \*\*A = Abendessen \*\*Ü = Übernachtung

## **Hinweise zu Reisekosten und Prüfungsvergütungen**

## **1. Reisekostenanträge**

- 1.1 Beantragen Sie bitte Ihre Reisekosten gem. VV zu § 3 Abs. 6.1 LRKG nur unter Verwendung der aktuell gültigen Formulare (siehe: [www.pruefungsamt.nrw.de\).](http://www.pruefungsamt.nrw.de/)
- 1.2 Beachten Sie bitte generell den Haushaltsgrundsatz der Sparsamkeit und wählen Sie immer die kostengünstigste Reisemöglichkeit (§ 3 Abs. 1 LRKG).
- 1.3 Ihre Anträge werden hier nur anerkannt, wenn sie im Original, mit Originalunterschrift versehen und vollständig lesbar ausgefüllt eingereicht werden.
- 1.4 Für den Fall der Nutzung des privaten Pkw geben Sie bitte stets in Ihren Reisekostenanträgen die Anzahl der gefahrenen Kilometer, den Ort und die Schule sowie den Namen des Prüflings an.
- 1.5 Ob eine Erstattung der Fahrtstrecke ab Dienststätte oder ab Wohnung erfolgt, richtet sich nach den Aspekten der Wirtschaftlichkeit, Sparsamkeit und Fürsorge. Liegt die Wohnung näher am Dienstgeschäft, so ist diese Entfernung anzugeben. Anderenfalls gilt als Erstattungsgrundlage die Entfernung zwischen Ihrer Dienststelle und dem Ort Ihres Dienstgeschäftes (§ 4 Abs. 2 LRKG).
- 1.6 Vermerken Sie bitte bei der Beantragung von "Mitnahmeentschädigung" auf Ihrem Reisekostenantrag den oder die Namen des oder der Mitgenommenen (§ 6 Abs. 4 LRKG)
- 1.7 Beachten Sie bitte, dass Ihnen Tagegeld nur dann gewährt werden kann, wenn Sie in Ihrem Reisekostenantrag einen entsprechenden Eintrag zum Beginn und zum Ende der Dienstreise vorgenommen haben (§ 7 LRKG).
- 1.8 Beachten Sie bitte bei Ansprüchen auf Erstattung von Reisekosten die Ausschlussfrist von 6 Monaten (Eingang beim Prüfungsamt). Die Frist beginnt mit dem Tage nach der Beendigung der Dienstreise bzw. des Dienstganges (§ 3 Abs. 6 LRKG).
- 1.9 Fahrkarten, Belege über Neben- und Übernachtungskosten etc. legen Sie bitte Ihrem Reisekostenantrag grundsätzlich im Original bei. Auch bei privater Übernachtung reichen Sie bitte für die Übernachtungspauschale eine Bestätigung ein. Bei Anträgen auf Erstattung von Neben- und Übernachtungskosten geben Sie bitte immer eine Begründung an (VV zu § 3 Abs. 7 LRKG).
- 1.10 Übernachtungen im Zusammenhang mit Prüfungstätigkeiten bei Staatsprüfungen gelten als notwendig, wenn Sie die Dienstreise vor 6.00 Uhr beginnen oder nach 22.00 Uhr beenden würden. Übernachtungskosten werden in einer Höhe von 80,- Euro ohne Unterscheidung nach Klein- oder Großstädten als angemessen erachtet (VV zu § 8 LRKG)

## **2. Prüfungsvergütungen**

- 2.1 Die Prüfungsvergütungen werden einmal jährlich ausgezahlt. Der Abrechnungszeitraum Ist immer vom 01.05. bis zum 30.04. des Folgejahres. Nach diesem Termin werden die Vergütungen ohne Antrag automatisch berechnet und nach Zuweisung der Haushaltsmittel angewiesen. Die Auszahlung der Prüfungsvergütungen erfolgt somit in der Regel jährlich zwischen Juni und Oktober.
- 2.2 Die Höhe der Vergütungen entnehmen Sie bitte einer entsprechenden Tabelle auf der Internetseite des Landesprüfungsamtes unter [www.pruefungsamt.nrw.de](http://www.pruefungsamt.nrw.de/) .

Stand: 18.01.2022

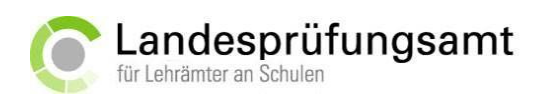